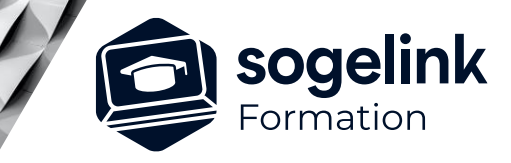

# **Covadis 2D-3D Initiation**

# PROGRAMME DE FORMATION  $\overline{\phantom{a} \phantom{a} \phantom{a}}$  Ref:

# **Les objectifs du stage**

- Créer et réaliser des projets d'aménagement 2D.
- Créer des MNT (Modèles Numériques de Terrain)
- Calculer les cubatures et visualiser en 3D

# **Programme détaillé**

- ✓ JOUR 1
- DAO Métier
	- Visualisation dans Google Maps
	- Recalage d'un dessin par la méthode d'Helmert
	- Intégration du cadastre numérique
	- Création et division de parcelles
	- Cotation du plan par étiquettes
	- Dessin de Bordures & caniveaux 2D
	- Dessin de talus
	- Dessin de signalisation horizontale et verticale
	- Dessin des Murs et des Haies
	- Contrôle de Giration

# ✓ JOUR 2

- Métrés et Modélisation de terrain
	- Quantitatifs
	- Mise en page et édition de plan
	- Transformation 2D-3D d'un plan topo
	- Modélisation du terrain naturel (MNT)
	- Réalisation de coupes
	- Calcul de cubatures brutes « déblai/remblai »

(entre 2 MNT): Méthode mathématique (par prismes) et Méthode traditionnelle (par profils)

# **PUBLIC VISÉ**

Dessinateur Projeteur Ingénieur Chargé d'affaires

### **PRÉREQUIS**

Niveau débutant Connaissances Windows Connaissances AutoCAD

### **MODALITÉS PÉDAGOGIQUES**

Démarrage : tour de table et validation des prérequis Utilisation des fonctions du logiciel

À distance : classe virtuelle avec partage d'écran (2 écrans nécessaires pour suivre la formation et manipuler) Communication directe par micro ou par chat Prise en main à distance par le formateur si nécessaire

### **PROFIL DE L'INTERVENANT**

Formateurs(trices) experts(es) sur les logiciels SOGELINK ENGINEERING

### **NATURE DES TRAVAUX DEMANDÉS**

Exercices téléchargeables au format DWG pour la mise en pratique sous contrôle du formateur (formation site ou vidéo conférence)

## **MODALITÉS D'ACCÈS ET DE SUIVI**

Convention de formation (tarif, lieu, horaires) Feuille d'émargement par demi-journée Attestation de fin de formation et/ou certificat de réalisation

 Accessibilité aux personnes en situation de handicap, nous consulter : **handicapengineering@sogelink.com**

#### **DÉLAIS D'ACCÈS** Sous 30 jours

## **ÉVALUATION & VALIDATION**

Evaluation : prérequis, pendant (exercices) à chaud et après la formation Validation des acquis par la réalisation d'exercices pratiques

## **DURÉE & MODALITÉS D'INTERVENTION**

3 jours (7h00/jour) En présentiel : 8 participants maximum À distance: : 6 participants maximum

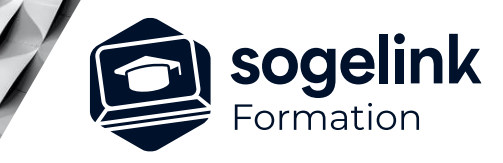

# **Covadis 2D-3D Initiation**

# PROGRAMME DE FORMATION  $\overline{\phantom{a} \phantom{a} \phantom{a}}$  Ref:

# **Les objectifs du stage**

- Créer et réaliser des projets d'aménagement 2D.
- Créer des MNT (Modèles Numériques de Terrain)
- Calculer les cubatures et visualiser en 3D

✓ JOUR 3

- Terrassements Profils et Cubatures
	- Calcul de cubatures brutes (entre 2 MNT)
	- Calage altimétrique de polylignes 2D & 3D
	- Création d'un projet de plate-forme avec assistant
	- Dessin de profil en long et de profil en travers
	- Visualisation 3D de la maquette dans TERRAVISION

# **PUBLIC VISÉ**

Dessinateur Projeteur Ingénieur Chargé d'affaires

# **PRÉREQUIS**

Niveau débutant Connaissances Windows Connaissances AutoCAD

### **MODALITÉS PÉDAGOGIQUES**

Démarrage : tour de table et validation des prérequis Utilisation des fonctions du logiciel

À distance : classe virtuelle avec partage d'écran (2 écrans nécessaires pour suivre la formation et manipuler) Communication directe par micro ou par chat Prise en main à distance par le formateur si nécessaire

### **PROFIL DE L'INTERVENANT**

Formateurs(trices) experts(es) sur les logiciels SOGELINK ENGINEERING

### **NATURE DES TRAVAUX DEMANDÉS**

Exercices téléchargeables au format DWG pour la mise en pratique sous contrôle du formateur (formation site ou vidéo conférence)

## **MODALITÉS D'ACCÈS ET DE SUIVI**

Convention de formation (tarif, lieu, horaires) Feuille d'émargement par demi-journée Attestation de fin de formation et/ou certificat de réalisation

 Accessibilité aux personnes en situation de handicap, nous consulter : **handicapengineering@sogelink.com**

**DÉLAIS D'ACCÈS** Sous 30 jours

## **ÉVALUATION & VALIDATION**

Evaluation : prérequis, pendant (exercices) à chaud et après la formation Validation des acquis par la réalisation d'exercices pratiques

## **DURÉE & MODALITÉS D'INTERVENTION**

3 jours (7h00/jour) En présentiel : 8 participants maximum À distance: : 6 participants maximum

### **SOGELINK ENGINEERING**